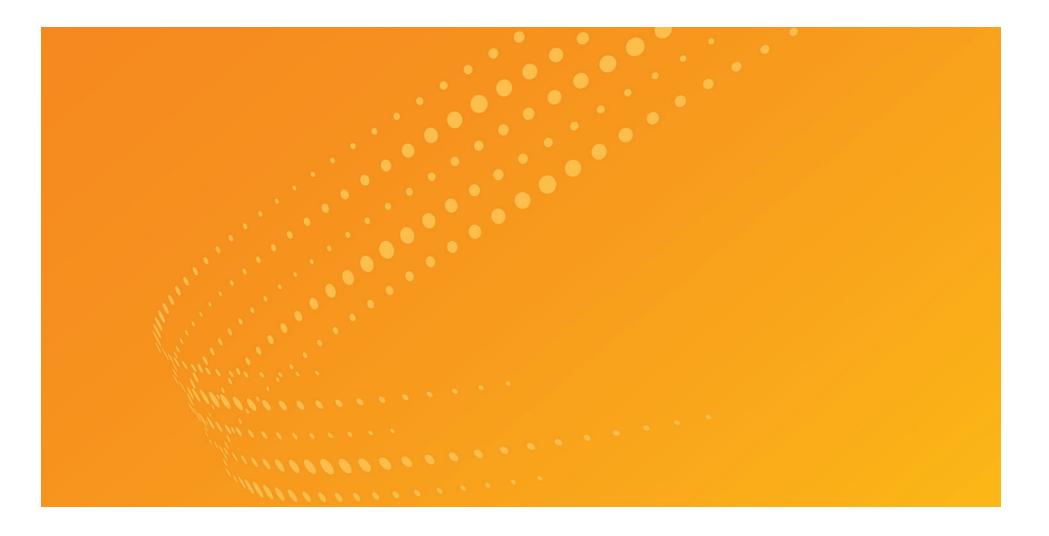

# WestlawNext® Getting Started Guide

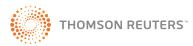

#### WestlawNext Technical and Search Assistance (available 24 hours a day)

If you have general or technical questions about WestlawNext, call Customer Technical Support at 1-800-WESTLAW (1-800-937-8529) or send an email message to West.WLNextTech@ThomsonReuters.com.

If you have search questions about WestlawNext, call the Reference Attorneys at **1-800-REF-ATTY** (1-800-733-2889) or email **West.WestlawNextResearch@ThomsonReuters.com**.

#### **Billing and Account Assistance**

For billing and account assistance, call Customer Service at 1-800-328-4880 or email West.WestlawNextCustServ@ThomsonReuters.com. Billing and account assistance is also available online at legalsolutions.thomsonreuters.com/support.

#### Accessibility Support

For information on Thomson Reuters accessibility policy, go to legalsolutions.thomsonreuters.com/accessibility.

#### **Reference Materials**

For free reference materials, go to legalsolutions.com/westlaw-support. WestlawNext also contains online Help.

Information in this guide is current through October 2014.

ALR, Am Jur, KeyCite, United States Code Annotated, USCA, West Key Number System, WestlawNext, and WestSearch are registered trademarks of West Publishing Corporation.

Case Notebook is a trademark of Thomson Reuters Canada Limited.

Amazon Kindle is a registered trademark of Amazon Technologies, Inc.

Google is a registered trademark of Google Inc.

FireFox is a registered trademark of Mozilla Foundation.

iPad, iTunes, Mac, and Safari are registered trademarks of Apple Inc.

Microsoft, Internet Explorer, and Windows are registered trademarks of Microsoft Corporation.

© 2014 Thomson Reuters. All rights reserved. Thomson Reuters 610 Opperman Drive Eagan, MN 55123-1396

# Contents

| Signing On to WestlawNext                                  | 1  |
|------------------------------------------------------------|----|
| Select Client ID                                           |    |
| WestlawNext Home Page Overview                             | 3  |
| Perform All Research Tasks from the Global Search Box      | 4  |
| Researching a Legal Issue                                  | 5  |
| Searching Using WestSearch, the WestlawNext Search Engine  | 5  |
| West Key Number System                                     |    |
| Searching Using Boolean Terms and Connectors               |    |
| Browsing Content: Cases.                                   |    |
| Browsing Content: Statutes                                 |    |
| Search Result                                              | 11 |
| Overview Page.                                             |    |
| Content Type: Cases                                        |    |
| Document Page                                              | 14 |
| Overview.                                                  | 14 |
| Workflow Tools                                             | 16 |
| Checking Citations in KeyCite                              | 17 |
| Viewing Citing References to a Case                        | 18 |
| Document Delivery                                          | 19 |
| Project Folder                                             | 20 |
| Folder Overview                                            |    |
| History                                                    | 22 |
| Alerts                                                     | 23 |
| Preferences                                                | 24 |
| Help and Technical Support                                 |    |
|                                                            |    |
| Use a Current Browser to Optimize Your Research Experience |    |
| System Requirements                                        |    |
| Using the WestlawNext iPad App                             | 27 |

# Signing On to WestlawNext

Complete these steps to access WestlawNext:

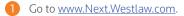

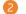

2 Type your username and password in the OnePass Username and OnePass Password boxes.

- Select the Remember my Username check box if you want your username automatically entered each time you sign on to WestlawNext.
- Select the Remember my Username and Password check box if you want your username and Password automatically entered each time you sign on to WestlawNext.
- Select the Remember Me on this Computer check box if you want to store sifn in information (on this device; for this browser only) and bypass the OnePass Sign In page. This feature may be disabled through any "Update My OnePass" link. Due to security restrictions, some users are not eligible for this feature.

Click Sign In. The Welcome page is displayed (see page 2).

| VestlawNext"                   |   |
|--------------------------------|---|
| OnePass Sign In                |   |
| Username                       | _ |
| Password                       |   |
| Forgot my username or password |   |
| Save my Username               |   |
| Save my Username and Password  |   |
|                                |   |

### Select Client ID

After you sign on, create or assign a Client ID for your research session.

- A Type a client identifier in the Client ID text box or click a client identifier in the list, then click Continue.
- B Click a link under Return to Your Recent Research to return to a previous session.

The WestlawNext home page is displayed (see page 3).

| WestlawNext <sup>**</sup><br>Welcome, Kate Bair. |                                                                                                    |
|--------------------------------------------------|----------------------------------------------------------------------------------------------------|
| Client ID:<br>1000                               | Return to your recent research:     Monell v. Department of Social Services of City of     New York     U.S.N.Y. June 06, 1978 436 U.S. 658                                                                        |
| CONTINUE                                         | <ul> <li>Search - can a municipality be held liable for civil<br/>rights violations by its employees (14)</li> <li>Search Type: Plain Language<br/>Content: Overview</li> <li>Jurisdiction: 8th Circuit</li> </ul> |

# WestlawNext Home Page Overview

B

Whenever you start a WestlawNext research session, you start your research from the WestlawNext home page. At the home page, you can retrieve a document by citation or a case by party name or search for documents using the search box at the top of the page. (For more information, see "Perform All Research Tasks from the Global Search Box" on page 4). You can also browse content using the links in the Browse section. (For more information, see "Browsing Content: Cases" on page 9 and "Browsing Content: Statutes" on page 10.)

#### Search Box **Custom Pages** Type your issue in simple Create a page with all your WestlawNext descriptive words or Terms frequently used content on All State & Federa and Connectors. Or type one page, plus tools like a citation. WestSearch KeyCite a Citation and Alerts. Browse ACM-82714 (5) recognizes your search K News and Insight from Al Content Federal Materials State Mate Practice Areas format. PRACTICAL LAW Cases Briefs Practic al Law REUTERS Thousands of practical, up to date resources across major practice areas. - Key Numbers Trial Court Documents Public Records Jurisdiction Selector Rotating articles showcase Trial Court Orders Expert Materials Dockets Choose up to 3 jurisdictions insights and legal analysis Statutes & Court Rules Jury Verdicts & Settlements News before running a search. from current news. Regulations Proposed & Enacted Legislation Business Law Cente Administrative Decisions & Guidance Proposed & Adopted Regulations Company Investigator Favorites Client ID П Edit Home Page Secondary Sources Arbitration Materials Sample Agreements Custom Pages Allows you to track the time Choose to show or hide Forms Legislative History Trial Transcripts & Oral Arguments E Labor and Tax you spend on research select home page features. Intellectual Property Energy Industry projects. International Materials M Preferences, My Contacts, Directories Offers, Getting Started Folders Access recently used folders News and Insight from REUTERS Set preferences for from a list or click the link Case to Watch: Mortgage registry in tough fight over searching, delivery, land-record fees to view and organize all of citations, and more. REUTERS LEGAL 19/23/2014 your folders. • Create groups with My Local governments trying to recoup lost fees from MERS, an electronic mortgage registry run by the nation's largest banks are closely vatching a lawsuit in Pennsylvania, where Montgomery Contacts. County recently scored a surprising win in court History • Watch the Getting Started Access recent documents video. and searches from the list or click the link to access 4 2 of 6 . Additional Practitioner Insights Practice Areas Practice Areas + N Help your research history for up Access video tutorials and 🚀 Edit home page to a year. documentation in the Help 😸 Pieferences 🤹 My Contects. 🖌 Offers. 📑 Gatting Started 🔒 Help 🧕 Live Chat 👔+ Sign Off Center. THOMSON RELTERS Alerts Westiswied, @ 2014 Thomson Reuters Privacy Statement: Accessibility Supplier Terms Contact Us 1-800-REF-ATTY (1-800-733-2889) Improve Westiswies Stav up-to-date on news, $\mathbf{O}$ Live Chat legal developments, and Get live research help. **Project Folder** Browse Favorites the status of your cases. Navigate to content from Add documents and Add content pages to your thousands of databases snippets of text to your Favorites for easy access before searching. project folder from almost from the home page.

any page.

### Perform All Research Tasks from the Global Search Box

Use the search box at the top of every page to run different types of searches from a single location. For example, to retrieve documents by citation, type the citation, e.g., **127 sct 2162**, in the search box and click **Search**. To retrieve multiple documents by citation, type the citations, separated by semicolons, in the search box and click **Search**.

To retrieve a case by party name, begin typing the party name in the search box and select the case from the drop-down list.

| Westla                                    | wNext                    |                     |                       |                                                         |
|-------------------------------------------|--------------------------|---------------------|-----------------------|---------------------------------------------------------|
|                                           |                          |                     | powered by Wes        |                                                         |
| Q+Enter sea                               | rch terms, citations,    | databases, anything | ]                     | All Federal SEARCH advanced                             |
| 👔 Browse                                  |                          |                     |                       | 🧀 My Research (0)                                       |
| All Content                               | Federal Materials        | State Materials     | Topics Tools          | G Favorites                                             |
| Cases                                     | Bri                      | efs                 | Dackets               | Q- SEARCH                                               |
| Statutes & Court                          | t Rules Tria             | al Court Documents  | News                  |                                                         |
| WestSear                                  | ch Search Type<br>tation | es                  | Examples<br>562fs263  |                                                         |
| Find Multi                                | ple Citations            |                     | 562fs263; 97 sct 56   | 59; 42 u.s.c.1983                                       |
| Find by Pa                                | arty Name                |                     | citizens united (sele | ect case from drop-down list)                           |
| KeyCite <sup>1</sup>                      |                          |                     | keycite 93 sct 1817 o | or kc: 93 sct 1817                                      |
| Publicatio                                | n or Database            | 5                   | mn-st (Looking for t  | this? will suggest Minnesota Statutes and Court R       |
| Boolean Terms and Connectors <sup>2</sup> |                          |                     | dedicate /s "private  | e road" "public road"                                   |
| Descriptiv                                | e Terms                  |                     | can a municipality b  | be held liable for civil rights violations by its emplo |
|                                           |                          |                     |                       |                                                         |

<sup>1</sup> For more information, see "Checking Citations in KeyCite" on page 17.

<sup>2</sup> For more information, see "Searching Using Boolean Terms and Connectors" on page 7.

TI

You can run all these types of searches in the search box.

# **Researching a Legal Issue**

When you run a search, you search all of the core legal content on WestlawNext by default. Core content comprises cases, Key Numbers, statutes and court rules; regulations; administrative decisions and guidance; trial court orders; secondary sources; forms; briefs; trial court documents; expert materials; jury verdicts and settlements; proposed and enacted legislation; proposed and adopted regulations; and arbitration materials. You can search by simply typing descriptive terms that describe your legal issue or by using Boolean Terms and Connectors. (For further information, see "Searching Using Boolean Terms and Connectors" on page 7.)

### Searching Using WestSearch, the WestlawNext Search Engine

WestSearch, a search engine designed for law, helps you deliver the best results quickly. Simply type the legal issue you are researching into the search box at the top of the page.

#### WestSearch

A search engine designed for law, WestSearch incorporates 125 years of exclusive proprietary analysis of the law, and tools like Key Numbers, KeyCite, headnotes, notes of decisions, indexes, and secondary sources, to deliver relevant documents even if they use phrasing differently from your query.

#### Sorting the Result List

By default, results are ranked by relevance and include on-point documents even if they do not reference the specific terms used in your search.

You can also sort your result list by

- date
- most cited
- most used

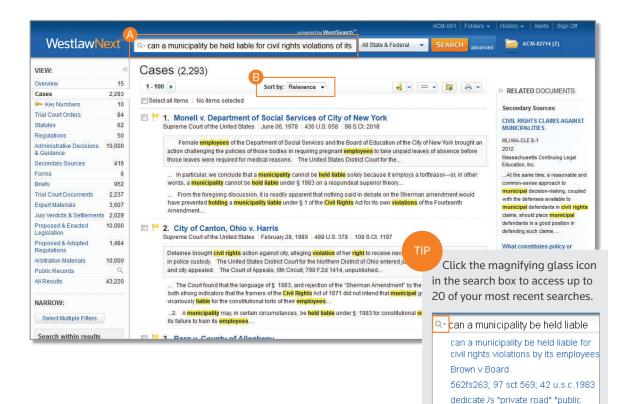

road"

### West Key Number System

The West Key Number System® is the master classification system of U.S. law and widely regarded as the cornerstone of effective legal research. The West Key Number System is a proprietary component of the WestSearch legal search engine, which sets WestlawNext apart. Our attorney-editors create headnotes, which are classified to topics and key numbers from the West Key Number System. If you have a relevant topic or key number, or you know what legal terms and concepts courts have used when discussing your issue, you can conduct a comprehensive search in the West Key Number System for published opinions discussing points of law touching on your issue.

#### Access the West Key Number System

- 1 In the Browse section, click Key Numbers.
- Or on the Tools tab, click West Key Number System.

#### West Key Number System Page

- 3 Use the search box on the top to Search for Key Numbers relevant to your issue.
- 4 Browse for relevant topics and key numbers.
- 6 Click a key number to its details. Then click a topic heading to view results relevant to your selected jurisdiction.

#### **Global Search Results**

West Key Numbers appear in global search results after running a plain language.

WestlawNext<sup>\*\*</sup> powered by WestSearcl Q- Enter search terms, citations, databases, anything Browse All Content Federal Materials State Materials Practice Areas Tools Briefs Practical Law Key Numbers Trial Court Documents Public Records Trial Court Orders **WestlawNext** powered by WestSearch" Q- Enter search terms, citations, databases, anything 8th Circuit Browse All Content Federal Mate State Materials Tools West Key Number System All Content West Key Number Headnotes WestlawNext<sup>\*\*</sup> All State & Federal SEARCH ▪ West Key Number System 🛛 🚖 🎟 Search for Key Numbers relevant to your issue (1) Q. Enter terms e.g., landlord duty of care to trespassers Q Jurisdiction selected: All State & Federal Change Jurisdiction ABANDONED AND LOST PROPERTY 136 DOWER AND CURTESY 286 PARLIAMENTARY LAW 1 2 ABATEMENT AND REVIVAL 141 EASEMENTS 287 PARTIES 4 ABORTION AND BIRTH CONTROL 141E EDUCATION 288 PARTITION ABSENTEES 142 EJECTMENT 289 PARTNERSHIP ABSTRACTS OF TITLE 142T ELECTION LAW 290 PARTY WALLS ACCESSION 143 ELECTION OF REMEDIES 291 PATENTS ACCORD AND SATISFACTION 145 ELECTRICITY 294 PAYMENT 8

#### ті

Document headnotes also provide easy access to key number–specific results, relevant to the document's jurisdiction.

### **Searching Using Boolean Terms and Connectors**

WestlawNext allows you to search using Boolean Terms and Connectors. When you search using Boolean Terms and Connectors, you enter a query consisting of key terms from your issue and connectors specifying the relationship between those terms. For example, you can require that your terms appear in the same sentence or the same paragraph.

#### **Automatic Detection**

Whenever you type a query that contains a field restriction, proximity connector, quotation marks, or expander (+, %, !), WestlawNext automatically processes your search as a Boolean Terms and Connectors query.

#### Some Connectors and Expanders

(For a complete list, see page 8.)

- /s in same sentence
- /p in same paragraph
- /n within *n* terms of

#### Examples:

- hazard! /s waste /s dispos!
- burden +s proof prov!
- past /p consideration
- wrongful! /5 terminat!

|                                        |      | ACM-001   Folders +                                                                                                    |                                                                                                    |  |
|----------------------------------------|------|----------------------------------------------------------------------------------------------------|----------------------------------------------------------------------------------------------------|--|
| WestlawNe                              | ext≞ | Q-adv: dedicate /s "private road" "public road" All State & Federal V SEARCH edvanced                                                                                                    | ACM-82714 (5)                                                                                                    |  |
| VIEW:                                  | «    | Cases (373)                                                                                                    |                                                                                                    |  |
| Overview                               | 11   | Additional Relevant WestSearch™ Cases (6)                                                                                                    |                                                                                                    |  |
| Cases                                  | 373  |                                                                                                    | >> RELATED DOCUMENTS                                                                                                 |  |
| 🚧 Key Numbers                          | 10   | 1-100 🕨 Sort by: Relevance 🔹 🤞 🔹 📼 🔹 👔                                                                                                    | Secondary Sources                                                                                                    |  |
| Trial Court Orders                     | 20   | Select all items No items selected                                                                                                    | 8                                                                                                    |  |
| Statutes                               | 58   |                                                                                                    | § 92:22.Answer—Affirmative<br>defense—Failure to explicitly                                                          |  |
| Regulations                            | 0    | 1. Bateman v. Platte County                                                                                                    | dedicate property for public use                                                                                     |  |
| Administrative Decisions &<br>Guidance | 43   | Supreme Court of Missouri, En Banc. April 03, 2012   363 S.W.3d 39   2012 WL 1108246   SC91898                                                                                                    | as road in county with population<br>of 50,000 or less                                                               |  |
| Secondary Sources                      | 125  | REAL PROPERTY - Easements. Subdivision plat that divided dominant tenement did not eliminate private easements, as                                                                                                    | Texas Jurisprudence Pleading and                                                                                     |  |
| Forms                                  | 18   | required to <mark>dedicate</mark> them for <mark>public</mark> use.                                                                                                    | Practice Forms<br>5A Tex. Jur. PI & Pr. Forms § 92:22 (2)                                                            |  |
| Briefs                                 | 234  | Lot owners, as servient tenement owners, had no power to dedicate dominant tenement owners' private easement to public                                                                                                    | ed.)                                                                                                    |  |
| Trial Court Documents                  | 88   | use, and because                                                                                                    |                                                                                                    |  |
| Expert Materials                       | 4    | public, any purported dedication of easement by county as a public road pursuant to statutory provision that a recorded plat was                                                                                                    | an intent to dedicate by an overt act                                                                                |  |
| Jury Verdicts & Settlements            | 0    | a                                                                                                    | is not sufficient to establish a public                                                                              |  |
| Proposed & Enacted<br>Legislation      | 8    | k. User by public. A common law dedication of a <mark>private road</mark> to the public requires proof of the owner's intent to <mark>dedicate</mark> the road to public use, public acceptance of such use                                                   | interest in a private road. Tex.<br>Transp. Code Ann. § 281.003(b) E<br>enacting                                     |  |
| Proposed & Adopted<br>Regulations      | 0    | this case, Ms. Camahan subdivided her land and purported to <b>dedicate</b> Wild's easement as a <b>public road</b> . Id. Wild blocked the public road and was convicted of                                                                                   | § 13.3.Plats                                                                                                    |  |
| Arbitration Materials                  | 0    |                                                                                                    | Missouri Practice Series TM                                                                                          |  |
| Public Records                         | Q    | 2. Jackson v. Board of Com'rs of County of Monroe                                                                                                    | 1 Mo. Prac., Methods of Prac.:                                                                                       |  |
| All Results                            | 971  | Court of Appeals of Indiana. November 16, 2009 916 N.E.2d 696 2009 WL 3817453 53A05-0901-CV-20                                                                                                    | Transact. Guide § 13.3 (4th ed.)                                                                                     |  |
| NARROW:                                |      | REAL PROPERTY - Dedication. Evidence did not establish owner intended to dedicate portion of road to the public through<br>written "consent" to use road.                                                                                                    | those private easements on the plat<br>and only purported to <b>dedicate</b> to<br>public use the "streets and roads |  |
| Select Multiple Filters                |      | insufficient to establish that each segment of road became a public road by public use before campground opened; (2) evidence was                                                                                                    | shown on the<br>§ 19.3.Dedication of Texas                                                                           |  |
| Search within results                  | _    | 3) evidence did not establish that prior landowner intended to <mark>dedicate</mark> portion of private road to the public; and (4) court<br>would conclude that entire road was a private road. Reversed West Headnotes 111.30 Appeal and Error 30XII Briefs | streets to public use—Statutory<br>dedication of road in sparsely                                                    |  |

#### TIP

- Use the jurisdiction selector or browse to the content you want to search before entering your query.
- When used without other connectors or fields, ampersands (&), and spaces (OR) are considered part of a descriptive terms search. Use Advanced Search or look for WestSearch's suggestion to modify your results to documents that include these connectors after running your initial search. (For more information "Advanced Search", on page 8.)

### **Advanced Search**

Advanced search templates help you quickly build precise queries, making it easy to search for specific content within a jurisdiction or specific information within document fields.

#### **1** Accessing Advanced Search

Click **advanced** next to the Search button to display the Advanced Search page.

#### **2** Content-Specific Fields

The fields available in a template are specific to the content or document type you are viewing when you click **advanced**.

#### Boolean Connectors and Expanders

Use to create your Terms and Connectors query.

#### тю

Individual content pages have Advanced Search templates tailored for their content. Browse to a individual (like California Cases) and click **Advanced Search** to see the options available for that content set.

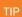

# WestlawNext<sup>®</sup>

Return to the home page by clicking the WestlawNext logo at the top of any page.

|                                                                                                    | All Content California                                                        |                 |                                     | 1000 Folders -                                                      | History ▼ Alerts Sign Off                          |
|----------------------------------------------------------------------------------------------------|-------------------------------------------------------------------------------|-----------------|-------------------------------------|---------------------------------------------------------------------|----------------------------------------------------|
| WestlawNex                                                                                                    |                                                                               | CA (State &     | Fed.) <b>The Sear</b>               | CH advanced                                                         | My Research (0)                                    |
| Home<br>California                                                                                                    | <sup>7</sup> Add to Favorites<br>above or navigate to specific content below. | Search all cont | ent <sup>©</sup> Specify content to | Practice<br>search California                                       | Centers<br>a Estate Planning                       |
| WestlawNex                                                                                                    | All Content California                                                        | CA (State &     |                                     | 1000 Folders <del>-</del>                                           | History ←   Alerts   Sign Off<br>🍅 My Research (0) |
| Use the fields below to build a                                                                                                    | earch: California<br>a Boolean Terms & Connectors query.                      |                 | Connector                           | rs and Exp                                                          | anders                                             |
| Find documents that have All of these terms e.g., construction defect (searched as construction & defect) Term frequency Any of these terms e.g., physician surgeon (searched as physician OR surgeon) Term frequency OR |                                                                               |                 |                                     |                                                                     |                                                    |
| This exact phrase                                                                                                    | g., medical malpractice (searched as "medical malpractice")                   | Term frequency  | +s<br>/p                            |                                                                     | g within sentence<br>paragraph                     |
| Exclude documents These terms Document Fields (E Date All Citation                                                                                                    | Boolean Terms & Connectors Only)                                              |                 | +p<br>%<br>/n<br>!<br>+n            | Phrase<br>Precedin<br>But not<br>Within n t<br>Root exp<br>Precedin | g within paragraph<br>terms of                     |

### **Browsing Content: Cases**

There are several ways you can retrieve cases in WestlawNext. Running a search from the WestlawNext home page will return results in the core content areas – including cases. Or, to search only cases, start from the Browse section, click the **All Content** tab, then click **Cases** to display the Cases page.

When you click a link for a specific court, such as **U.S. Supreme Court**, a list of the 10 most recent cases from that court is displayed. A corresponding tabbed search box is displayed at the top of the page. You can search all cases from the court by typing a search in the search box and clicking **Search**.

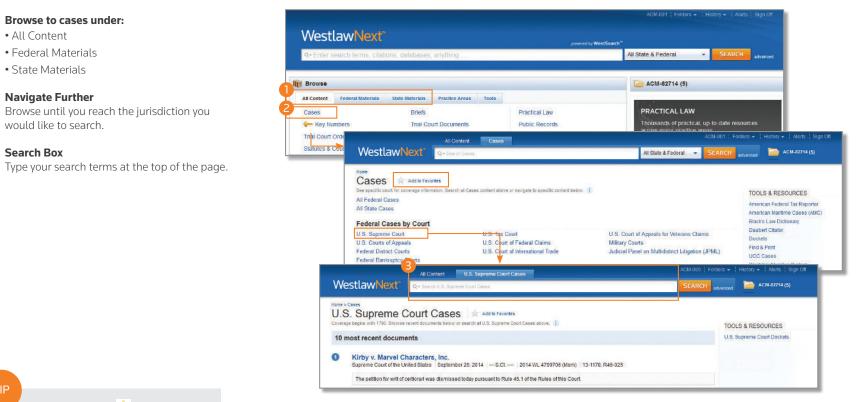

тι

Click the star icon ( ) next to content to add the pages to your Favorites for quick access from the home page.

### **Browsing Content: Statutes**

WestlawNext provides several ways to retrieve statutes. Running a search from the WestlawNext home page will return results in the core content areas – including statutes. Or, to search only statutes, start from the Browse section:

- Click the All Content tab, then click Statutes and Court Rules to display the Statutes and Court Rules page. Click United States Code Annotated (USCA) to display the table of contents for the United States Code Annotated (USCA), or click a state name to display the table of contents for that state's statutes and court rules.
- Click the Federal Materials tab, then click United States Code Annotated (USCA) to display the USCA table of contents.
- Click the State Materials tab to view a list of states. Click a state name, then click the link to that state's statutes under Statutes and Court Rules. The table of contents is displayed.

To browse a table of contents, click the links. To run a search, type your search in the corresponding tabbed search box at the top of the page and click **Search**. While viewing the text of a statute section, you can click the arrows next to the section symbol (()) on the document toolbar to view the next and previous sections. To return to the table of contents, click **Table of Contents** on the document toolbar.

#### A Table of Contents

Click a link for statutes and court rules to display a table of contents.

#### **B** Select Content

Search all content from a page or specify content to search.

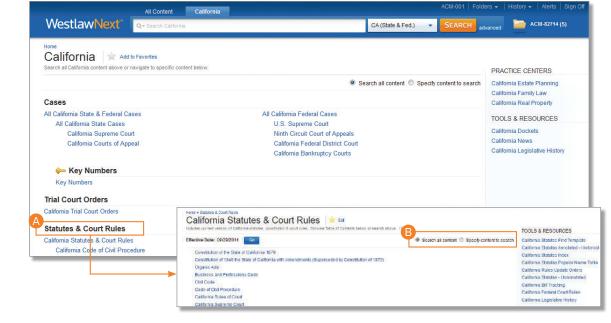

# **Search Result**

### **Overview Page**

After running a descriptive terms or Boolean Terms and Connectors search from the WestlawNext homepage, the search result Overview page is displayed, which lists the documents most relevant to your legal issue organized by content types.

#### A Choose a Content Type

Click a content category in the left column to display the result page for that content.

#### **B** Relevant Results by Content Type

The top results from each content type are included in the Overview.

#### **G** Setting the Default Landing Page

You can set the default landing page for all of your searches. Click **Set Default** and click a content type in the list.

|                                        |           | powered by WestSearch <sup>™</sup>                                                                                                    | •   History <del>-</del>   Alerts   Sign Off                                                                                                    |
|----------------------------------------|-----------|----------------------------------------------------------------------------------------------------|----------------------------------------------------------------------------------------------------|
| WestlawNext"                           | Q~ f      | air use of performance under copyright All State & Federal V SEARCH advance                                                                                                    | ed 📄 ACM-82714 (5)                                                                                                    |
| VIEW:                                  | ~         | Overview (15)                                                                                                    |                                                                                                    |
| Overview                               | 15        |                                                                                                    | Set Defau                                                                                                    |
| Cases                                  | 371       |                                                                                                    | Select the content to display first:                                                                                                    |
| 🚧 Key Numbers                          | 10        | Select all items No items selected                                                                                                    | Overview                                                                                                    |
| Frial Court Orders                     | 30        |                                                                                                    | Cases                                                                                                    |
| Statutes                               | 74        | Cases View all 371                                                                                                    | Key Numbers                                                                                                    |
| Regulations                            | 60        | Internet Sectors Transformer                                                                                                    | Trial Court Orders                                                                                                    |
| Administrative Decisions &<br>Guidance | 10,000    | Harper & Row Publishers, Inc. v. Nation Enterprises<br>Supreme Court of the United States May 20, 1985 471 U.S. 539 105 S.Ct. 2218 83-1632                                                                                                    | Statutes                                                                                                    |
| Secondary Sources                      | 5,151     |                                                                                                    | Regulations                                                                                                    |
| Forms<br>Briefs                        | 27<br>474 | Copyright infringement action was brought arising out of magazine's unauthorized publication of verbatim quotes from Pres<br>States District Court, the Southern District of New York, 557 F.Supp. 1067, entered judgment in favor of copyright holders.        | Administrative Decisions &<br>Guidance                                                                                                    |
| Frial Court Documents                  | 948       | the Second                                                                                                    | Secondary Sources                                                                                                    |
| Expert Materials                       | 2.477     | Section 107 provides that notwithstanding the provisions of § 106 giving a copyright owner the exclusive right to reprodu                                                                                                    | Forms                                                                                                    |
| Jury Verdicts & Settlements            | 3.683     | derivative works based on the copyrighted work, the fair use of a copyrighted work for purposes such as comment and ne                                                                                                    | Briefs                                                                                                    |
|                                        | 10.000    | copyright                                                                                                    | and the second second s |
| Proposed & Adopted Regulations         | 1,447     | In view of the First Amendment protections already embodied in the Copyright Act's distinction between copyrightable exp<br>ideas, and the latitude for scholarship and comment traditionally afforded by <b>fair use</b> , we see no warrant for expanding the | Trial Court Documents                                                                                                    |
| voitration Materials                   | 9,181     | amounts to a public figure exception to copyright                                                                                                    | Expert Materials                                                                                                    |
| Public Records                         | Q         |                                                                                                    | Jury Verdicts & Settlements                                                                                                    |
| NI Results                             | 43,923    | Senate Committee on the Judiciary, 86th Cong., 2d Sess., 4, n. 32 (1961) (citing cases); R. Shaw, Literary Property in the Ur<br>fair use of unpublished material'); Ball 260, n. 5 ("[T]he doctrine of fair use does not apply to unpublished works"); A. Weil | Proposed & Enacted<br>Legislation                                                                                                    |
|                                        |           | (1917) (the author of an unpublished work<br>Although the Committee selected photocopying of classroom materials to illustrate <b>fair use</b> , it emphasized that "the same                                                                                   | Proposed & Adopted<br>Regulations                                                                                                    |
|                                        |           | applicable to all kinds of uses of copyrighted material."                                                                                                    | Arbitration Awards                                                                                                    |
|                                        |           | Campbell v. Acuff-Rose Music, Inc.<br>Supreme Court of the United States   March 07, 1994   510 U.S. 569   114 S.Ct. 1164   92-1292                                                                                                    |                                                                                                    |
|                                        |           | Copyrights. Commercial character of song parody did not create presumption against fair use.                                                                                                    |                                                                                                    |

### **Content Type: Cases**

From the Overview page, if you click **Cases** you will see that WestlawNext provides tools to help you further refine your search.

| <b>A</b> | <b>Return to Home Page</b><br>Return to the home page by clicking the <b>WestlawNext</b> logo.         | K | <b>KeyCite Flag</b><br>Alerts you to when a point of law in a document has been<br>negatively discussed ( ) or is no longer good law ( ). |
|----------|----------------------------------------------------------------------------------------------------|---|----------------------------------------------------------------------------------------------------|
| B        | <b>Search Box</b><br>Type a new search at the top of any page.                                         | 0 | <b>Document Title</b><br>Quickly scan the document title, court, date, and citation.                                                      |
| C        | <b>Project Folder</b><br>Save or access your documents at any time.                                    | M | Research lcons<br>Indicate previous document activity:                                                                                    |
| D        | <b>Content List</b><br>Navigate to other content types.                                                |   | Note Added Previously Viewed in the last 30 days                                                                                          |
| 8        | <b>Sort By</b><br>Relevance, Date (reverse chronological), Most Cited, Most Used                       |   | Saved to Folder Editorial Summary                                                                                                    |
| F        | <b>Create KeyCite Alert Entry</b><br>Create a WestClip Alert from your search.                         |   | Case specific summaries provided by our attorney-editors. Search Terms in Context                                                         |
| G        | View Detail<br>Choose the level of detail you want to display for each result.                         | 0 | Your search terms are highlighted in yellow.                                                                                              |
| •        | <b>Save Documents to a Folder</b><br>Keep documents for later use.                                     | P | <b>Snippets</b><br>Clicking a document snippet in a result list takes you directly to<br>that section in the document.                    |
| 0        | <b>Deliver</b><br>Email, print, or download the document. You can also send it<br>to an Amazon Kindle. | 0 | Narrow with Filters <ul> <li>Date</li> <li>Reported/Unreported</li> </ul>                                                                 |
|          | Related Documents<br>• Secondary Sources<br>• Briefs<br>• Pleadings, Motions, and Memoranda            |   | <ul><li> Jurisdiction</li><li> Search within Results</li><li> and more</li></ul>                                                          |

| A                                           | ACM-001   Folders →                                                                                                    |                                                                                                    |  |  |  |
|---------------------------------------------|----------------------------------------------------------------------------------------------------|----------------------------------------------------------------------------------------------------|--|--|--|
| WestlawNex                                  | All State & Federal  SEARCH advanced                                                                                                    | ACM-82714 (6)                                                                                                    |  |  |  |
| VIEW:                                       | « Cases (371)                                                                                                    |                                                                                                    |  |  |  |
| Overview                                    | 15 1-100 > Sort by: Relevance -                                                                                                    |                                                                                                    |  |  |  |
| Cases 3                                     |                                                                                                    | RELATED DOCUMENTS                                                                                                    |  |  |  |
| 🚧 Key Numbers                               | 10 Select all items No items selected                                                                                                    | Secondary Sources                                                                                                    |  |  |  |
| Trial Court Orders                          | <sup>30</sup> 🔲 💾 1. Harper & Row Publishers, Inc. v. Nation Enterprises                                                                                                    | UNBUNDLING FAIR USES                                                                                                    |  |  |  |
| Statutes                                    | 74 Supreme Court of the United States May 20, 1985 471 U.S. 539 105 S.Ct. 2218 83-1632                                                                                                    |                                                                                                    |  |  |  |
| Regulations                                 | 50                                                                                                    | 77 Fordham L. Rev. 2537                                                                                                    |  |  |  |
| Administrative Decisions 10,0<br>& Guidance | President Ford's memoirs. The United States District Court, the Southern District of New York, 557 F.Supp. 1067, entered                                                                                                    | April, 2009<br>Fordham Law Review                                                                                                    |  |  |  |
| Secondary Sources 5,1                       | judgment in favor of copyright holders. The United States Court of Appeals for the Second                                                                                                    | [FN565] While fair use certainly                                                                                                    |  |  |  |
| Forms                                       | 27 Section 107 provides that notwithstanding the provisions of § 106 giving a copyright owner the exclusive right to reproduce                                                                                                    | serves these purposes, each of the<br>conceptions of fair use encompass                                                                                      |  |  |  |
| Briefs 4                                    | 74 Uthe copyrighted work and to prepare derivative works based on the copyrighted work, the fair use of a copyrighted work for                                                                                                    | only some important aspects of fair                                                                                                    |  |  |  |
| Trial Court Documents 9                     | purposes such as comment and news reporting is not an infringement of copyright                                                                                                    | use, especially those discussed in                                                                                                    |  |  |  |
| Expert Materials 2,4                        |                                                                                                    | Parts I and II, not the whole of fair<br>use                                                                                                    |  |  |  |
| Jury Verdicts & Settlements 3,6             | expression and uncopyrightable facts and ideas, and the latitude for scholarship and comment traditionally afforded by fair use,<br>we see no warrant for expanding the doctrine of fair use to create what amounts to a public figure exception to copyright                                                                                                    |                                                                                                    |  |  |  |
| Proposed & Enacted 10,0<br>Legislation      | 00 See Latman 7; Strauss, Protection of Unpublished Works (1957), reprinted as Study No. 29 in Copyright Law Revision                                                                                                    | WHAT IS TRANSFORMATIVE? AN<br>EXPLANATORY SYNTHESIS OF                                                                                                    |  |  |  |
| Proposed & Adopted 1,4<br>Regulations       | Studies Nos. 29–31, prepared for the Senate Committee on the Judiciary, 86th Cong., 2d Sess., 4, n. 32 (1961) (citing cases); R. Shaw, Literary Property in the United States 67 (1950) ("[T]here can be no 'fair use' of unpublished material"); Ball 260, n. 5 ("[T]he doctrine of fair use does not apply to unpublished works"); A. Weil, American Copyright Law § 276, p. 115 (1917) (the                                                            | THE CONVERGENCE OF<br>TRANSFORMATION AND<br>PREDOMINANT PURPOSE IN                                                                                           |  |  |  |
| Arbitration Materials 9,1                   |                                                                                                    | COPYRIGHT FAIR USE LAW                                                                                                    |  |  |  |
| Public Records                              | Although the Committee selected photocopying of classroom materials to illustrate fair use, it emphasized that "the same                                                                                                    | 11 ChiKent J. Intell. Prop. 260                                                                                                    |  |  |  |
| All Results 43,9                            |                                                                                                    | Spring, 2012                                                                                                    |  |  |  |
| NARROW:<br>Select Multiple Filters          | 2. Campbell v. Acuff-Rose Music, Inc.<br>Supreme Court of the United States March 07, 1994 510 U.S. 569 114 S.Ct. 1164 92-1292                                                                                                    | Chicago-Kent Journal of Intellectual<br>Property<br>L.J. 1059 (2008) (how the definitio<br>of authors' rights including the Kantia                           |  |  |  |
|                                             | Copyrights. Commercial character of song parody did not create presumption against fair use.                                                                                                    | definition of moral rights and<br>transformative authorship should                                                                                           |  |  |  |
| Search within results                       | For purposes of determining whether parody of <b>copyrighted</b> work is "fair use," the more "transformative" the new work is, the<br>less significant are other factors, like commercialism, that might weigh against finding of fair use, even though transformative<br>use is not absolutely necessary for finding of fair use; transformative works lie at heart of fair use doctrine's guarantee of<br>breathing space within confines of copyright | impact copyright law and policy in<br>United States and the United Kingdou<br>especially with regard to the treatme<br>of visual vs. literary works); Andrev |  |  |  |
| Jurisdiction                                | In copyright cases brought under the Statute of Anne of 1710, 6 English courts held that in some instances "fair<br>abridgements" would not infringe an author's rights, see W. Patry, The Fair Use Privilege in Copyright Law 6–17 (1985)                                                                                                    | S. Long, Comment: Mashed Up Video<br>and Broken Down Copyright:<br>Chapping Conversity to Promote the                                                        |  |  |  |

## **Document Page**

#### **Overview**

Once you view a case or any other document, you will find many features to help you with your research.

#### A Document Title

Quickly scan the title, court, date, and citations.

#### **B** Tabs Powered by KeyCite

Access additional content related to the document.

#### Cases

- Filings
- Negative Treatment
- History
- Citing References
- Table of Authorities

#### Statutes

- Notes of Decision
- History
- Citing References
- Context and Analysis

#### G Return to List

Click this button to get back to your search result.

#### **D** Previous and Next

Move through documents in your search result.

#### **Browse by Search Term**

View the portions of each document that contain your search terms.

#### Show KeyCite Flags

Display KeyCite flags for citations that appear inline with the text of the case.

#### Go to

Jump to specific sections of the document.

- West Headnotes
- Attorneys and Law Firms
- Opinion
- Parallel Citations
- Page #

Create KeyCite Alert Entry Create a KeyCite Alert entry for this document.

Search Document Text Search text in this document.

**Display Options** Adjust the document font styles, sizes, and margins.

#### 🔇 Add Document Note

Add a note to the top of the document or hide notes you added previously.

#### Save to Folder

Save the document to a folder.

#### 🚺 Deliver

Email, print, or download the document. You can also send it to an Amazon Kindle.

#### N Full Screen Mode

Expands the document view for easier reading.

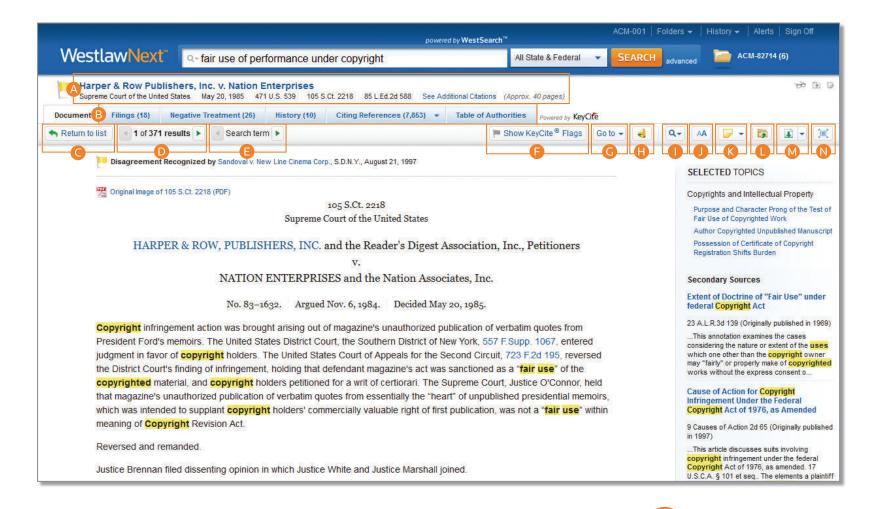

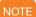

Some features of document pages are content specific.

### **Workflow Tools**

The workflow tools found on all document pages are designed to make continuing your research easier. If you do not have the time to complete your research in one session, the workflow tools will help you pick up right where you left off. Research icons indicate whether you have already seen or saved this document. Selected topics suggest additional areas to investigate. Plus you can highlight text and add notes to the document.

#### A Research Icons

Indicate previous document activity:

Previously Viewed in the last 30 days

- Saved to Folder
- Note Added

#### Selected Topics

Continue your research by exploring topics related to the document you are viewing.

#### Selected Text Menu

When you select text in a document, WestlawNext provides the following features:

Save to

Allows you to save selected text to your project folder as a snippet. Clicking the snippet within the folder will return you to that place in the document.

#### Add a Note

Allows you to add a note anywhere in the document.

• Highlight

Allows you to highlight text for later reference.

Copy with Reference

Allows you to insert the correct citation and page number when you paste the copied text into another document.

|                                                                                                    | ACM-001<br>powered by WestSearch™             |                                                                                                    |
|----------------------------------------------------------------------------------------------------|-----------------------------------------------|----------------------------------------------------------------------------------------------------|
| estlawNext Q-fair use of performance under copyright                                                                                                    | All State & Federal 👻 SEARCH                  | advanced CM-82714 (6)                                                                                                    |
| Harper & Row Publishers, Inc. v. Nation Enterprises           Supreme Court of the United States         May 20, 1985         471 U.S. 539         105 S.Ct. 2218         85 L Ed 2d 588 | See Additional Citations (Approx. 40 pages)   | A to B                                                                                                    |
| ment Filings (18) Negative Treatment (26) History (10) Citing References (7,85                                                                                                    | 3) - Table of Authorities Powered by KeyCite  |                                                                                                    |
| turn to list 🔄 1 of 371 results 🕨 🔄 Search term 🕨                                                                                                    | 🏴 Show KeyCite <sup>®</sup> Flags 🛛 Go to 🚽 🔞 |                                                                                                    |
| Pisagreement Recognized by Sandoval v. New Line Cinama Corp., S.D.N.Y., August 21, 1997                                                                                                  |                                               |                                                                                                    |
|                                                                                                    |                                               | SELECTED TOPICS                                                                                                    |
| 7 Original Image of 105 S.Ct. 2218 (PDF)                                                                                                    |                                               | Copyrights and Intellectual Property                                                                                                    |
| 105 S.Ct. 2218<br>Supreme Court of the United Stat                                                                                                    | es                                            | Purpose and Character Prong of the Tes<br>Fair Use of Copyrighted Work                                                                                            |
|                                                                                                    |                                               | Author Copyrighted Unpublished Manus                                                                                                    |
| HARPER & ROW, PUBLISHERS, INC. and the Reader's Di                                                                                                    | gest Association, Inc., Petitioners           | Possession of Certificate of Copyright<br>Registration Shifts Burden                                                                                              |
| V.                                                                                                    |                                               |                                                                                                    |
| NATION ENTERPRISES and the Nation                                                                                                    | Associates, Inc.                              | Secondary Sources                                                                                                    |
| No. 83–1632. Argued Nov. 6, 1984. Decide                                                                                                    | ed May 20, 1985.                              | Extent of Doctrine of "Fair Use" und<br>federal Copyright Act                                                                                                    |
| Copyright infringement action was brought arising out of magazine's unauthor                                                                                                    | ized publication of verbatim quotes from      | 23 A.L.R.3d 139 (Originally published in 19                                                                                                    |
| President Ford's memoirs. The United States District Court, the Southern Distri                                                                                                    |                                               | This annotation examines the cases<br>considering the nature or extent of the us                                                                                  |
| judgment in favor of copyright holders. The United States Court of Appeals for                                                                                                    |                                               | which one other than the copyright own                                                                                                    |
| the District Court's finding of infringement, holding that defendant magazine's                                                                                                    |                                               | may "fairly" or properly make of copyrigh<br>works without the express consent o                                                                                  |
| copyrighted material, and copyright holders petitioned for a writ of certic                                                                                                    | The Supreme Court, Justice O'Connor, held     |                                                                                                    |
| that magazine's unauthorized publication of verbatim quotes from essentially th                                                                                                    | no <mark>i</mark> rs,                         | Cause of Action for Copyright<br>Infringement Under the Federal                                                                                                   |
| which was intended to supplant copyright holders' commercially valuable right                                                                                                    | Save to ACM-82714 vithin                      | Copyright Act of 1976, as Amended                                                                                                    |
| meaning of Copyright Revision Act.                                                                                                    | Add a Note                                    | 9 Causes of Action 2d 65 (Originally publi<br>in 1997)                                                                                                    |
| Reversed and remanded.                                                                                                    | Highlight                                     | This article discusses suits involving<br>copyright infringement under the federal                                                                                |
| Justice Brennan filed dissenting opinion in which Justice White and Justice Mar                                                                                                    | Copy with Reference (Standard)                | Copyright miningenerit under the redera<br>Copyright Act of 1976, as amended. 17<br>U.S.C.A. § 101 et seq The elements a plu<br>must prove to establish copyright |
| West Headnotes (12)                                                                                                    |                                               | Parody as Copyright Infringement o                                                                                                    |
|                                                                                                    | Change View                                   | Fair Use Under Federal Copyright A<br>(17 U.S.C.A. §§ 101 et seq.)                                                                                                |

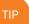

When you use the Copy with Reference feature, you can choose from over 30 state and national citation formats, including Standard and ALWD.

# **Checking Citations in KeyCite**

KeyCite®, the industry's most complete, accurate, and up-to-date citation service, verifies whether a case, statute, regulation, or administrative decision is still good law. It's the only online citator to do so directly on the face of the document and on a result list.

### **KeyCite Status Flags**

#### Checking Cases in KeyCite

- A red flag warns that the case is no
- longer good law for at least one of the points of law it contains.
- A yellow flag warns that the case has some negative history but has not been reversed or overruled.

#### Checking Statutes in KeyCite

- A red flag indicates that the statute has been amended by a recent session law, repealed, superseded, or held unconstitutional or preempted in whole or in part.
  - A yellow flag indicates that the statute has been renumbered or transferred by a recent session law; that an uncodified session law or proposed legislation affecting the statute is available; that the statute was limited on constitutional or preemption grounds or its validity was otherwise called into doubt; or that a prior version of the statute received negative treatment from a court.

#### B Negative Treatment

When applicable, a description and a link for the most negative treatment is available at the top of the document.

| AC powered by WestSearch**                                                                                                    | M-001   Folders → History →   Alerts   Sign Off             |
|----------------------------------------------------------------------------------------------------|-------------------------------------------------------------|
| WestlawNext Q-Enter search terms, citations, databases, anything All State & Federal - S                                                                                                  | EARCH advanced CM-82714 (6)                                 |
| McDonnell Douglas Corp. v. Green<br>Supreme Court of the United States May 14, 1973 411 U.S. 792 93 S.Ct. 1817 5 Fair EmpLPrac.Cas. (BNA) 965 See Additional Citations (Approx. 13 pages) |                                                             |
| ument Filings (5) Negative Treatment (289) History (7) Citing References (138,891) - Table of Authorities Powered by KeyCife                                                              |                                                             |
| B Show KeyCite® Flags Go to -                                                                                                    | 🛃   Q+   AA   🕞 + 🔯 🔝 + 🗊                                   |
| P Superseded by Statute as Stated in Dare v. Wal-Mart Stores, Inc., D.Minn., June 13, 2003                                                                                                | SELECTED TOPICS                                             |
| Criginal Image of 93 S.Ct. 1817 (PDF)                                                                                                    | Civil Rights                                                |
| 93 S.Ct. 1817                                                                                                    | Employment Practices                                        |
| Supreme Court of the United States                                                                                                    | Required Elements of Title VII<br>Discrimination Case       |
| McDONNELL DOUGLAS CORPORATION, Petitioner,                                                                                                    |                                                             |
| V.                                                                                                    | Remedies Under Federal Employmer<br>Discrimination Statutes |
| Percy GREEN.                                                                                                    | Racial or Ethnic Group of the Plaintiff Civi<br>Rights Act  |
| TIP<br>Accessing KeyCite                                                                                                    |                                                             |
| Type one of the following with a citation                                                                                                    | n in the search box:                                        |
| • keycite                                                                                                    |                                                             |
| • keycite:                                                                                                    |                                                             |
| • kc                                                                                                    |                                                             |

• kc:

Example:

Q-keycite 93 sct 1817

NY (State & Fed.)

### **Viewing Citing References to a Case**

KeyCite provides a list of cases, administrative materials, secondary sources, briefs, and other court documents that cite your case and ensures you are citing good law. And KeyCite also provides more citing references for more types of documents than any other citation service.

#### Access Citing References

To view documents that cite your case, click the **Citing References** tab.

#### B Sort

To change the order in which the citing references are displayed, click an option in the **Sort By** list on the toolbar.

#### 🔵 Filter

To narrow the list of citing references, you can

- type terms in the **Search within results** box in the left column.
- click a document type in the left column, e.g., Cases. You can further narrow this list by selecting a filter under Narrow in the left column, such as Jurisdiction or Headnote Topics.

#### **D** KeyCite Depth of Treatment Bars

KeyCite depth of treatment bars indicate the extent to which a citing case, administrative decision, or brief discusses the cited case.

| WestlawNex                                                                                  | Q-E                           | nter see             | arch terms, citations,                                                                                                    | databases, anything All State & Feder                                                                                                    | al 👻 SEARCH   | advanced 🔓  | ACM-8271 | 4 (6)      |
|---------------------------------------------------------------------------------------------|-------------------------------|----------------------|----------------------------------------------------------------------------------------------------|----------------------------------------------------------------------------------------------------|---------------|-------------|----------|------------|
| McDonnell Doug<br>Supreme Court of the Ur<br>Document Filings (5)<br>KeyCite Citing Referen | nited States M<br>Negative Tr | lay 14, <sup>-</sup> | 1973 411 U.S. 792                                                                                                    | A                                                                                                    | KeyCite       | ms selected |          | ,<br>B     |
| VIEW                                                                                        | «                             |                      | Treatment                                                                                                    | Title                                                                                                    | Date          | Туре        | Depth -  | Headnote(s |
| Cases                                                                                       | 45.103                        |                      | Superseded by                                                                                                    | 📒 1. Dare v. Wal-Mart Stores, Inc.                                                                                                    | June 13, 2003 | Case        |          | 2 6        |
| Frial Court Orders                                                                          | 45,103                        |                      | Statute as<br>Stated in                                                                                                    | 267 F.Supp.2d 987, 989+, D.Minn., ( NO. CIV. 02-01 PAMRLE)                                                                                                    |               |             |          | S.Ct.      |
| Administrative Decisions &<br>Guidance                                                      | 28,865                        |                      | Stated in<br>NEGATIVE                                                                                                    | LABOR AND EMPLOYMENT - Discrimination. Civil Rights Act of 1991 app<br>to single-motive Title VII claims.                                                      | lies          |             |          |            |
| Secondary Sources                                                                           | 5,555                         |                      |                                                                                                    |                                                                                                    |               |             |          |            |
| Practical Law                                                                               | 19                            |                      |                                                                                                    | B)[3]78 Civil Rights 78V State and Local Remedies 78 1742 Evidence 7                                                                                           | 8             |             |          |            |
| Appellate Court Documents                                                                   | 25,282                        |                      | 1743 k. In general. (Formerly 78k453 The burden-shifting scheme of<br>McDonnell Douglas applies to actions brought under the Minnesota Human |                                                                                                    | 28            |             |          |            |
| Frial Court Documents                                                                       | 33,416                        |                      | Rights Act (MHRA), M.S.A. § 363.01 et seq.[4]78 Civil Rights 78II Employmen                                                                  |                                                                                                    |               |             |          |            |
| Arbitration Awards                                                                          | 33                            |                      |                                                                                                    | Practices                                                                                                    |               |             |          |            |
| All Results                                                                                 | 138,891                       |                      | Rejection                                                                                                    | 2. Gera v. Hasbro, Inc. 33                                                                                                    | Oct. 29, 1999 | Case        |          | 5 6        |
| ARROW                                                                                       |                               |                      | Recognized by                                                                                                    | 1999 WL 1012300, *3+, D.R.I., ( NO. 98-537 T)                                                                                                    |               |             |          | S.CL       |
| Select Multiple Filters                                                                     |                               |                      | NEGATIVE                                                                                                    | The pro se plaintiff, John Gera, in this instant action, seeks relief pursuan<br>Title VII, 42 U.S.C. § 2000e et seg, for alleged discrimination and retailati |               |             |          |            |
| Search within results                                                                       |                               |                      |                                                                                                    | Plaintiff also                                                                                                    |               |             |          |            |
| Q                                                                                           |                               |                      |                                                                                                    |                                                                                                    |               |             |          |            |
|                                                                                             | 15                            |                      |                                                                                                    | § 2000e–2(a)(1) Defendants, in their motion for summary judgement,<br>suggest that under the burden shifting framework mentioned by the                        |               |             |          |            |
| lurisdiction                                                                                |                               |                      |                                                                                                    | Supreme Court in McDonnell Douglas v. Green, 411 U.S. 792, 802, 93 S.C.                                                                                        | ït.           |             |          |            |
| + 🔲 Federal                                                                                 | 41,537                        |                      |                                                                                                    | 1817, 1824 (1973), the court should decide this motion in their favor. The                                                                                     |               |             |          |            |
| E State                                                                                     | 3,551                         |                      |                                                                                                    | McDonnell Douglas framework                                                                                                    |               |             |          |            |
| 🗉 🔲 Tribal                                                                                  | 4                             |                      | Abrogation                                                                                                    | 🞦 3. Skaggs v. Elk Run Coal Co., Inc.                                                                                                    | July 11, 1996 | Case        |          | 5 6        |
| International                                                                               | 11                            |                      | Recognized by                                                                                                    | 479 S.E.2d 561, 581+, 198 W.Va. 51, 71+, 6 A.D. Cases 965, 965+, 8 NDL                                                                                         | RP            |             |          | S.Ct.      |

|   | Examined  | The citing case, administrative decision, or brief contains an extended discussion of the cited case, usually more than a printed page of text.                     |
|---|-----------|----------------------------------------------------------------------------------------------------|
|   | Discussed | The citing case, administrative decision, or brief contains a substantial discussion of the cited case, usually more than a paragraph but less than a printed page. |
|   | Cited     | The citing case, administrative decision, or brief contains some discussion of the cited case, usually less than a paragraph.                                       |
| - | Mentioned | The citing case, administrative decision, or brief contains a brief reference to the cited case, usually in a string citation.                                      |

# **Document Delivery**

If you decide that you need a copy of a document, WestlawNext offers multiple options for document delivery. Documents, snippets, and result lists can be emailed, printed, or downloaded from nearly every page in WestlawNext. Documents can also be sent directly to your Amazon Kindle, exported to Case Notebook, or saved to a project folder. (For more information, see "Project Folder" on page 20.)

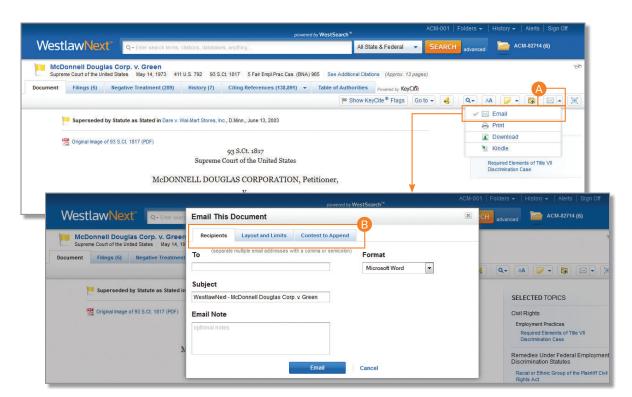

#### **Delivery Icon**

The last delivery method you used is displayed. The default method is email.

#### B Delivery Options

Deliver full text documents, with or without notes and highlighting, or lists from a result page. Click a tab to modify the format of your delivered document. Options vary based on the documents you want to deliver and the delivery method you select.

TIP

To set a default delivery format and other delivery options, click **Preferences** at the bottom of any page, then click the **Delivery** tab. (For further information, see "Preferences" on page 24.)

# **Project Folder**

Saving your documents to a project folder helps you organize your research and makes it easy to return to prior research.

|                                                                          | powered by WestSearch <sup>™</sup>                                                                                                    | ACM-001   Folders - History - Alerts   Sign Off                                                                                                    |  |  |
|--------------------------------------------------------------------------|----------------------------------------------------------------------------------------------------|----------------------------------------------------------------------------------------------------|--|--|
| WestlawNext                                                              | Q - Enter search terms, citations, databases, anything                                                                                                    | All State & Federal  SEARCH advanced ACM-82714 (6)                                                                                                    |  |  |
| McDonnell Douglas<br>Supreme Court of the United<br>Document Filings (5) |                                                                                                    | rit Borger Bit Bit Bit Gerprises                                                                                                    |  |  |
| P Superseded by                                                          | Statute as Stated in Dare v. Wal-Mart Stores, Inc., D.Minn., June 13, 2003                                                                                                    | <ul> <li>Rule1.070(103)Minimum contacts: phone, electronic, fax, email or<br/>writing originating out of state</li> <li>1 La Coe's Fla.R.Civ.P. Forms R 1.070(103) (2013 ed.)</li> </ul>                       |  |  |
| 🗏 Original Image of S                                                    | 93 S.Ct. 1817                                                                                                    | <ul> <li>Krottner v. Starbucks Corp.</li> <li>CA.9 (Wash.) December 14, 2010 628 F.3d 1139</li> </ul>                                                                                                    |  |  |
|                                                                          | Supreme Court of the United States                                                                                                    | Venetian Salami Co. v. Parthenais<br>Fla. December 14, 1989 554 So 2d 499                                                                                                    |  |  |
|                                                                          | McDONNELL DOUGLAS CORPORATION, Petitioner,<br>v.<br>Percy GREEN.                                                                                                    | <ul> <li>§ 1:1.Introduction</li> <li>1 Foreign Corrupt Prac Act Rep § 1:1 (2d ed.)</li> </ul>                                                                                                    |  |  |
|                                                                          | No. 72-490. Argued March 28, 1973. Decided May 14, 1973.                                                                                                    | 66 On June 13, 1990, the insurance division of the state of Iowa filed an<br>administrative notice of hearing. The notice alleged that the Society was<br>an insurer and was not licensed for that purpose und |  |  |
| Suit claiming viola                                                      | ation of provisions of Civil Rights Act of 1964. The District Court, 299 F.Supp. 1100 a                                                                                                    | c Source: Adair Benev. Soc. v. State, Ins. Div.                                                                                                    |  |  |
| entered judgmen                                                          | t, and appeal was taken. The Court of Appeals, 463 F.2d 337, ordered the case rem                                                                                                    | Suggested Documents                                                                                                    |  |  |
| as to which the E                                                        | preme Court, Mr. Justice Powell, held that the Act did not restrict a complainant's righ<br>qual Employment Opportunity Commission has made findings of reasonable cause,<br>sought mechanics, complainant's trade and continued to do so after complainant's re | an There are no suggested documents for this folder.                                                                                                    |  |  |

#### TIP

When starting your research, create a new project folder. Place documents and snippets in the folder as you go. When finished, select the items you want, then email, print, or download them all at once. You can also export the entire folder to your computer or share the contents with a colleague.

#### Project Folder

You can access your project folder from any page.

#### B Copy, Move

Move or copy documents and snippets from your project folder to other folders.

#### O Deliver

Email, print, download, or send documents and snippets to your Amazon Kindle directly from the project folder.

#### Delete

Delete documents and snippets from your project folder.

#### 🕒 Rename

Change the name of your project folder at any time.

#### Change Folder

Quickly change your project folder to another folder.

#### **G** Expand

View the full contents of your project folder within the Folders page.

### **Folder Overview**

Documents that you add to your folders are saved on WestlawNext for as long as you choose. Click **Folders** at the top of any page to display the Folders page.

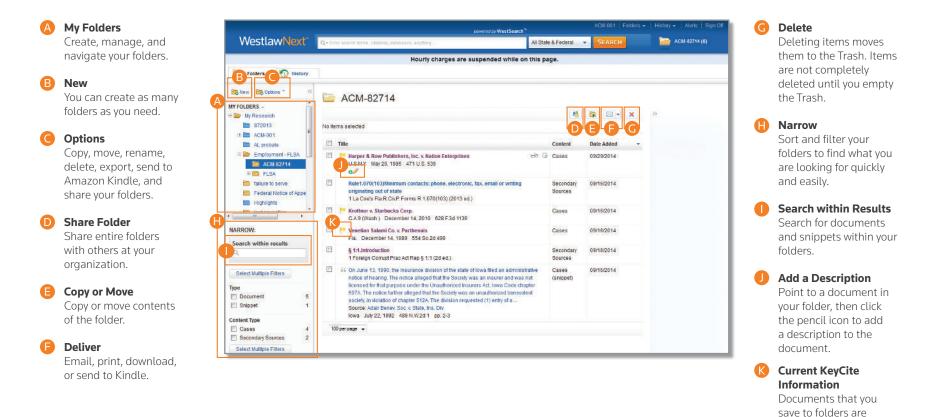

TIE

You can access a document or snippet of text in a folder at no charge for an entire year after the first time it is viewed in the folder. automatically updated by WestlawNext and, therefore, always reflect

current law.

# **History**

Return to previous research quickly and easily with History. Your research history on WestlawNext is automatically saved for one year, including all document views and searches.

#### A Recent Documents and Recent Searches

Hover over **History** to see your five most recent documents and five most recent searches.

#### **B** Complete History

Click **History** at the top of any page to view your complete history from the past 12 months.

#### Search within Results

Search within your history or use filters to find specific documents.

| WestlawNext"                                                                             | Q - Enter search t | Recent Documents View al                                                                                                    | Recent Searches View a                                                                                                    | <sup>III</sup> M-82714 (6) |
|------------------------------------------------------------------------------------------|--------------------|----------------------------------------------------------------------------------------------------|----------------------------------------------------------------------------------------------------|----------------------------|
| Folders Ristory                                                                          |                    | Harper & Row Publishers, Inc. v. Nation Enterprises 217k3513(1) (5)<br>U.S.N.Y. May 20, 1985 471 U.S. 539 Search Type: Browse |                                                                                                    |                            |
|                                                                                          | History:           | Harris v. American Protection Ins. Co.<br>Tex.AppFort Worth February 10, 2005 158 S.W.3d<br>614                               | Content: Key Number System<br>Jurisdiction: Court of Appeals of Texas, Houston (1st<br>Dist.).<br>Key Number: (1) In general        |                            |
| Documents Searches All<br>History<br>Date                                                | Thistory.          | Concierge Nursing Centers, Inc. v. Antex Roofing,<br>Inc.<br>Tex.AppHous. (1 Dist.) May 09, 2013 433 S.W.3d<br>37             | 217 (10,000)<br>Search Type: Browse<br>Content: Key Number System<br>Jurisdiction: All State and Federal                            | DLINKS                     |
| Last 30 Days                                                                             | Event D            | § 59A-37-9. Violations                                                                                                    | Key Number: 217 INSURANCE                                                                                                    | bry                        |
| NARROW:                                                                                  | Document<br>View   | NM ST § 59A-37-9<br>§ 59A-37-30. Enterprise risk filing<br>NM ST § 59A-37-30                                                  | fair use of performance under copyright (371)<br>Search Type: Plain Language<br>Content: Cases<br>Jurisdiction: All State & Federal |                            |
| Search within results Document View Select Multiple Filters Search Client ID ACM-001 175 |                    |                                                                                                    | private and road (10,000)<br>Search Type: Plain Language<br>Content: Cases<br>Jurisdiction: All State & Federal                     |                            |
|                                                                                          |                    |                                                                                                    | ady: "private road" (15)<br>Search Type: Boolean T&C<br>Content: Overview<br>Jurisdiction: All State & Federal                      | m                          |
| ACM-001 175                                                                              |                    | Junsuiction, Court of Appeals of Texas, Houston (1st<br>Dist.)                                                                |                                                                                                    |                            |
| Event Document View 79                                                                   |                    | Key Number: (1) in general                                                                                                    |                                                                                                    |                            |
| Search 59<br>KeyCite 27                                                                  | Document<br>View   | Concierge Nursing Centers, Inc. v. Antex Roofing, Inc.<br>Tex.AppHous. (1 Dist.) May 09, 2013 433 S.W.3d 37                   | 09/30/2014 8:53 AM ACM-001                                                                                                    |                            |
| Related Information 10     Select Multiple Filters                                       | Search             | 217 (10,000)<br>Search Type: Browse<br>Content: Key Number System<br>Intridiction: 40 State and External                      | 09/30/2014 8:53 AM ACM-001                                                                                                    |                            |

TIF

Clicking **History** is the quickest way to pick up where you left off during your previous WestlawNext session.

# Alerts

Alerts help you keep current on recent developments. Alerts include:

- KeyCite Alert automatically monitors the status of cases, statutes, and administrative materials and sends you updates when their KeyCite information changes.
- WestClip runs your searches on a regular basis so you can stay up-to-date on news and legal developments.
- Court Wire Alert same day reports of newly filed cases.
- Docket Alert know when new cases are filed that meet your criteria for jurisdiction, case type, party, attorney, and more.
- Docket Track receive prompt, automatic notification of additions and changes to dockets.
- Publication Alert receive the latest documents from a particular publication as soon as they are published on WestlawNext.
- Company Investigator track a company's business information, potential assets or potentially adverse information.
- Business Law Center Alert flexible functionality to create alerts for transactional research.

#### 1 Accessing the Alerts Page

Click **Alerts** at the top of any page to display the Alerts page.

#### 2 Creating an Alert

Click **Create Alert**, then click the type of alert you want to create on the menu.

Viewing Your Alerts Click an alert type to view your alerts.

| WestlawNext"                                                                                                    | powerd by WestSearch*     Acli - Oli     Folders ~     History ~     Alerts     Sign Off       Q ~ Enter search terms, citations, databases, anything     All State & Federal ~     SEARCH     advanced     advanced                                                                                                    |
|----------------------------------------------------------------------------------------------------|----------------------------------------------------------------------------------------------------|
| Alerts Newsletters Reports Search alerts Q                                                                                                | Alerts     + Create Alert     Setting       1.12     Edit Selected     Sort by: Alert Name: Ascending • = •    • • ×                                                                                                    |
| ALERT TYPE<br>All<br>WestClip<br>KeyCite<br>Court Wire Alert<br>Docket Alert<br>Docket Track<br>Publication Alert<br>Company Investigator | 75       787 N.W.2d 623         41       Last Update: Sep 28, 2014 03:03       Next Update: Oct 05, 2014 03:00       Client ID: ACM-001       Owner: Administrator         14       Critation: 787 N.W.2d 623       Content: History References. Citing References       Content: History References. Citing References         6       Alert even if there are no results: OFF       Privacy status: Not Private         5       Email Recipients (1) |
| Business Law Center Alert NARROW Undo Filters Select Multiple Filters                                                                     | All Supreme Court cases     Last Update: Sep 30, 2014 03:21 Next Update: Oct 01, 2014 03:00 Client ID: WESTLAWNEXT Owner: Administrator     Search: summary /3 judgment     Content: U.S. Supreme Court Cases     Aleft even if there are no results: OFF                                                                                                    |

т

For assistance creating alerts, you can contact the reference attorneys at 1-800-850-9378 or West.WestlawNextResearch @ThomsonReuters.com.

# Preferences

You can customize many aspects of your WestlawNext research session using the Preferences page.

| References My Conta<br>WestlawNext © 2014 Thomson Re                                             |                                                                                                    | g Started   😧 Help   🕞 Sign Off<br>cccessibility   Supplier Terms   Contact Us | 1-800-REF-ATTY (1-800-733-2889) Impro                                                                    |                                | Accessing Preferences<br>To access the Preferences page, click<br>Preferences at the bottom of any page.                                                 |
|--------------------------------------------------------------------------------------------------|----------------------------------------------------------------------------------------------------|--------------------------------------------------------------------------------|----------------------------------------------------------------------------------------------------|--------------------------------|----------------------------------------------------------------------------------------------------|
| Preferences<br>Profile Billing Search                                                            | Delivery Citations Peop                                                                                                    | pleMap                                                                         |                                                                                                    |                                | Search Preferences<br>Set the default sort order of your search<br>result by content type.<br>Delivery Preferences                                       |
| Boolean Terms & Connec<br>Always run searches containing<br>Result Sorting<br>Default Sort Order | ng 'AND', 'OR', '&' or quoted phrases a                                                                                                    | is Boolean Terms & Connectors.<br>Date Table of Contents Most Cited            | Most Used                                                                                                |                                | Set the default document format, file type,<br>ayout, and included content for the<br>documents you email, print, download, or<br>send to Amazon Kindle. |
| Cases<br>Trial Court Orders<br>Statutes<br>Regulations                                           | Preferences                                                                                                    | 0 0<br>0                                                                       | •                                                                                                    |                                | <b>Citations Preferences</b><br>Set the default citation format and style                                                                                |
| Administrative Decisions & Guidar<br>Secondary Sources<br>Forms<br>Briefs                        | Profile         Billing         Search         Delivery         Citations         PeopleMap           Document Format         Multiple Documents Format         Multiple Files (zip)                •               •               •               •               •               •               •               •               •               •               •               •               •               •               •               •               •               •               •               •               •               •               •               •               •               •               •               •               •               •               •               •               •             // |                                                                                |                                                                                                    |                                | <ul><li>for use in the Copy with Reference feature<br/>Choose from over 30 citation formats.</li><li>Choose how you would like to include</li></ul>      |
| Trial Court Documents<br>Expert Materials<br>Jury Verdicts & Settlements                         | Page Layout           Image: Dual column layout for Cases           Footnotes                                                                                                    | Corres                                                                         | ages with terms<br>ponding document with <i>KeyCite lists</i><br>lighlighting                            |                                | parallel citations.                                                                                                    |
| L Barrow d & Faculty d Lavislation                                                               | Inline<br>Links<br>Blue                                                                                                    | Preferences Profile Billing Search Delivery                                    | Citations PeopleMap                                                                                      | X                              |                                                                                                    |
|                                                                                                  | Underline                                                                                                    | Citation Format<br>Standard<br>Citation Style                                  | Parallel Citations     Allow West CiteAdvisor     Include only one citation     Cite to the official reg |                                |                                                                                                    |
| I                                                                                                |                                                                                                    | Legal Briefs Citation Formatting Underline Title                               |                                                                                                    | al Reporter System if possible |                                                                                                    |
|                                                                                                  |                                                                                                    | Italicize Title                                                                | Save                                                                                                    |                                |                                                                                                    |

# Help and Technical Support

If you have questions about using WestlawNext, or experience any technical issues, please contact us for help.

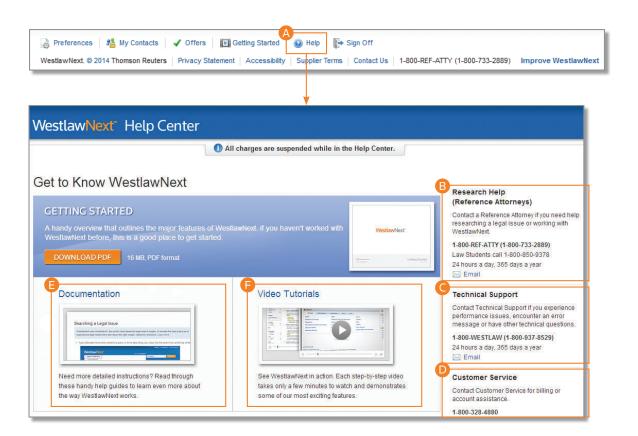

A Accessing Help Click Help at the bottom of any WestlawNext page to display the Help Center page. B **Reference Attorneys** You can call a reference attorney at 1-800-REF-ATTY (1-800-733-2889) or email West.WestlawNextResearch @ThomsonReuters.com. C **Technical Support** Call 1-800-937-8529 or email West.WestlawNextTech @ThomsonReuters.com. **Customer Service** П Call 1-800-328-4880 or email West.WestlawNextCustServ @ThomsonReuters.com. ß Documentation View and print user guides. ß **Video Tutorials** Watch short video demos and tutorials.

# Use a Current Browser to Optimize Your Research Experience

To get the fastest, most reliable performance with WestlawNext, make sure your computer meets the system requirements and that you are using an updated browser.

### **System Requirements**

You will need the following to operate WestlawNext:

#### Supported Operating Systems

- Windows 7, 8.1, or 10
- Windows Vista®
- Mac® OS 10.5 or later

#### Internet Browser

- Internet Explorer<sup>®</sup> 8 or later recommended (Windows only)
- Mozilla Firefox<sup>®</sup> current version or Extended Support Release version
- Safari 5.0 or later
- Chrome current version

#### **Other Requirements**

- JavaScript and cookies enabled in the browser
- 1024x768 or higher screen resolution recommended
- Adobe Acrobat Reader 9.0 or later
- Adobe Flash Player 10.0 or later

# Using the WestlawNext iPad App

WestlawNext is available as an iPad app and is free for existing WestlawNext users. The app allows you to perform a wide range of tasks, including finding, viewing, and emailing documents, and organizing your research into folders. You can also use the offline capability of the app to view and save documents. The app is automatically synchronized with the WestlawNext website and WestlawNext Mobile, so research started on one device can easily be accessed and continued on another. Simply download the WestlawNext app from the Apple iTunes store.

| Pad © 10:23 AM<br>WestlawNext                                                                       | 79% 📼               |  |  |  |  |
|----------------------------------------------------------------------------------------------------|---------------------|--|--|--|--|
| ${\sf Q}$ Enter search terms, citations, databases, anything                                        | All State & Federal |  |  |  |  |
| Recent Searches                                                                                     | Favorites           |  |  |  |  |
| West Key Number System                                                                              |                     |  |  |  |  |
| Cases                                                                                               |                     |  |  |  |  |
| Key Numbers                                                                                         |                     |  |  |  |  |
| Trial Court Orders                                                                                  |                     |  |  |  |  |
| Statutes & Court Rules                                                                              |                     |  |  |  |  |
| Regulations                                                                                         |                     |  |  |  |  |
| Administrative Decisions & Guidance                                                                 |                     |  |  |  |  |
| Secondary Sources                                                                                   |                     |  |  |  |  |
| Forms                                                                                               |                     |  |  |  |  |
| Briefs                                                                                              |                     |  |  |  |  |
| Trial Court Documents                                                                               |                     |  |  |  |  |
| Expert Materials                                                                                    |                     |  |  |  |  |
| Jury Verdicts & Settlements                                                                         |                     |  |  |  |  |
| Proposed & Enacted Legislation                                                                      |                     |  |  |  |  |
| Client ID: ACM-001<br>WestlawNext. © 2014 Thomson Reuters   Privacy   Contact Us   iPad App Feedbac | Sign Off            |  |  |  |  |
| Home Search History Folders Alerts                                                                  | Offline             |  |  |  |  |

Published 9/15 L-385781. © 2015 Thomson Reuters. All rights reserved. The trademarks used herein are the trademarks of their respective owners. West trademarks are owned by West Publishing Corporation.

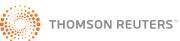